Archiving · Bundling · Bursting · Exporting · Emailing · Printing · Convert to any format

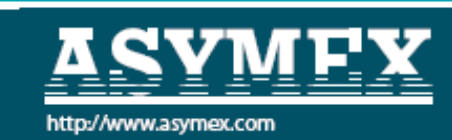

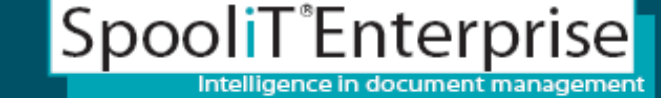

Extracting data from reports into Excel (Data Mining and Analysis)

- **What is involved in mining report data for Excel? What is involved in mining report data for Excel?**
- **Why export reports into Excel? Why export reports into Excel?**
- •**How do we export reports into Excel or CSV?**
- **What are the benefits? What are the benefits?**

SpooliT automatically converts and outputs spool files to:

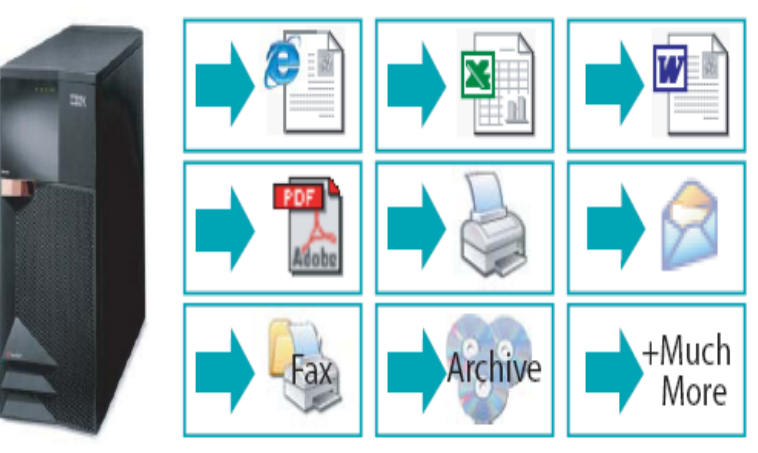

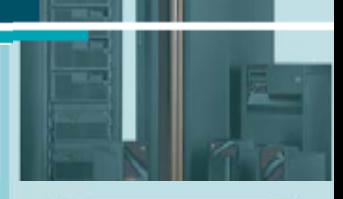

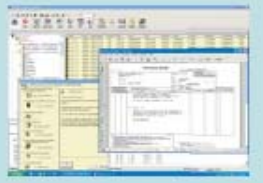

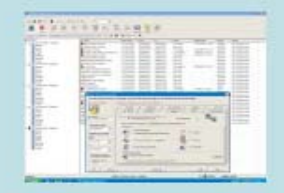

Immediately enhance

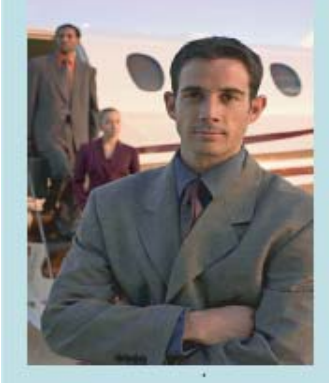

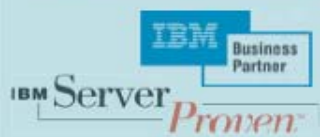

**Page 1.** 

Archiving · Bundling · Bursting · Exporting · Emailing · Printing · Convert to any format

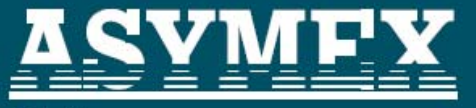

•

http://www.asymex.com

## SpooliT<sup>®</sup>Enterprise Intelligence in document management

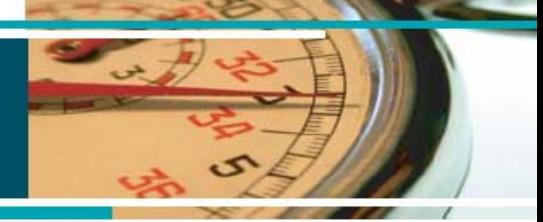

#### erfect Reporting

- Everytime
- Automatically
- Any format
- Any file type

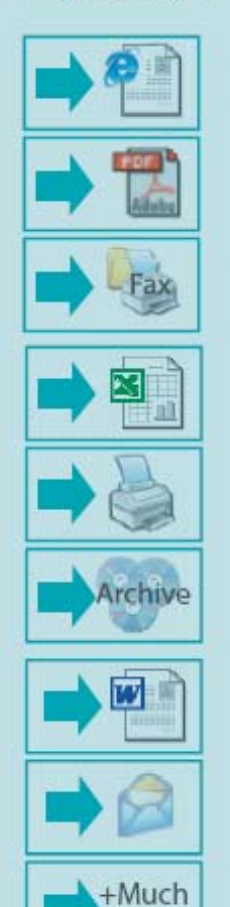

More

# **What is involved in mining report data for Excel? What is involved in mining report data for Excel?**

- The ability to drag a mouse over areas of a report 'canvas' to select data
- •Easy to use rules wizards - enabling simple rules creation
- •• Creating an 'Excel template'. (A filter over a report used to mine data for Excel).
- •A simple to use 'Automation Wizard' to enable 'Excel templates' to be used for  $e$ Mail + Export

#### **Go from thi s**

#### **With SpooliT To this**

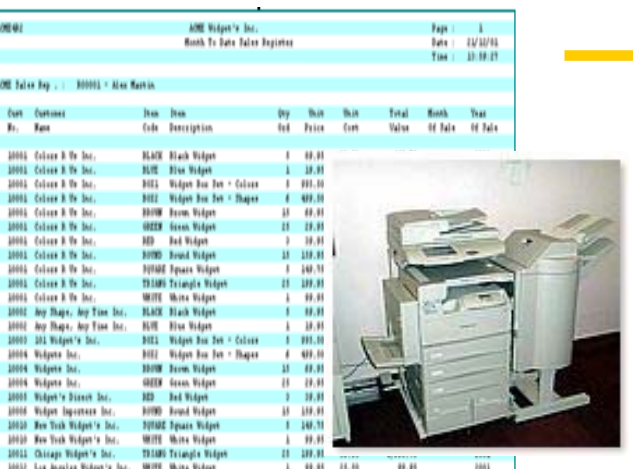

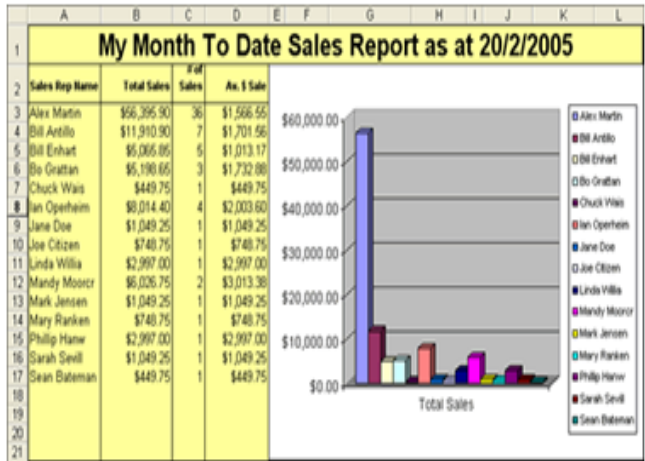

Archiving · Bundling · Bursting · Exporting · Emailing · Printing · Convert to any format

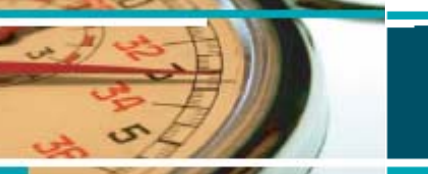

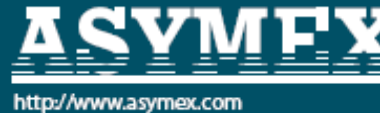

SpooliT<sup>®</sup>Enterprise ntelligence in document management

# Why export reports into Excel?

### **Hardcopy**

- **Hard copy reports are not flexible**
- **You cant cut and paste data from hardcopy reports into Excel**
- **You cannot anal y ze data from hard copy**
- **Users w orking with p aper often re ke y data for analy sis in tools such as Excel**
- **Printers Jam, Run out of paper, Ink cartridges fail, Printers break**
- **Users pick up the wrong reports by mistake**
- **Users submit reports for print the go to printers waiting for their reports**
- **I.T. required to create data extracts into text format so users can import into Excel. This is generally manually and involves some u sers exp ertise or involvement.**

### **Excel**

• **Users prefer softcopy.** 

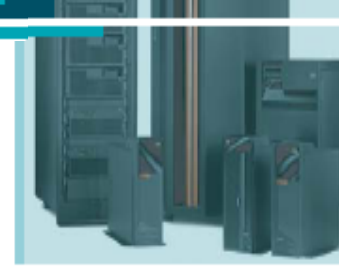

- **Most u sers already have Excel and u se it regularly. So why not deliver y reports in an Excel or CSV format?**
- $\cdot$  **Users prefer to use Excel, so why force them to print or get I.T. to develop data extracts? (A simple excel template could automatically achieve the result).**
- **Excel is flexible and versatile.**
- **Excel contains man y great features such as (Graphing, Pivot Tables, Sorting + pres e ntation capabilities)**
- **Create Automated rules to export reports directly into Excel or CSV – workflow automation**
- **Create SpooliT Excel templates which generate 'data sheets' which are in-turn linked to Excel spreadsheets containing piv ot tables and graphs etc.**
- **Leverage your users knowledge of Excel.**
- **No mor e re-keying data fr o m reports into Excel**
- **No application or programming changes are required. Less cost of ownership.**<br> **Page 3. Page 3.**

How do we export into Excel or CSV?

Archiving · Bundling · Bursting · Exporting · Emailing · Printing · Convert to any format

*R***CVMPV** 

SpooliT<sup>®</sup>Enterprise

It is an easy 3 step process in SpooliT.

- 1.Using a 'report canvas' drag mouse over the report to select<br>data to include in the 'Excel Template'.
- 2.. Save the 'Excel Template'. Once created Excel templates can be reused.
- 3.. Automate the rule (e.g. Real-time, or Day-end etc.)

### SpooliT is a rules based system.

- •• The SpooliT 'Excel template' is itself a series of rules
- •• Automate the 'Excel template', or you can enable users to 'self service' when they require to export.

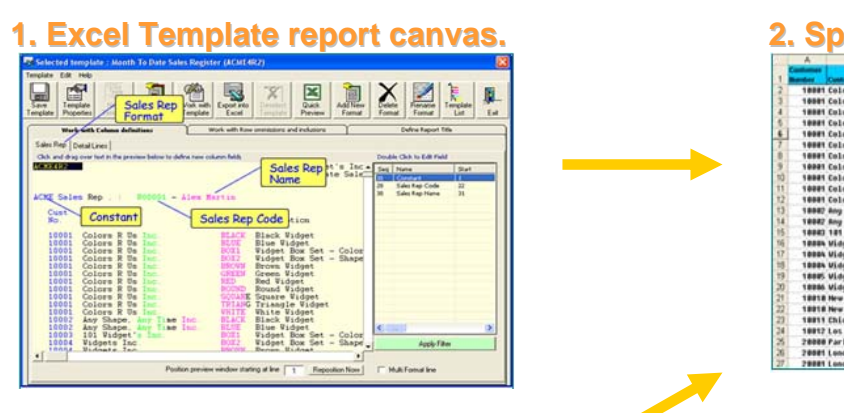

#### **<u>8. Automate Excel Template e</u>**

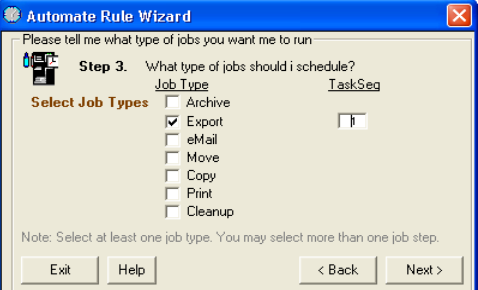

#### **ooliT generated Excel or C CSV.**

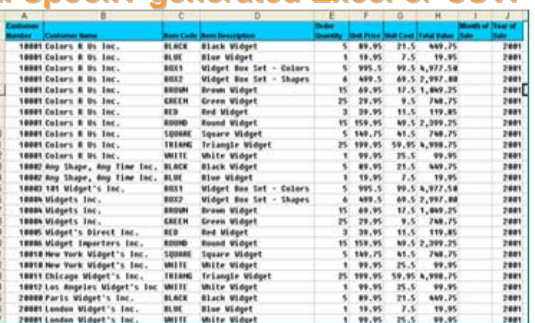

### **xport 4. Master linked to data sheet**

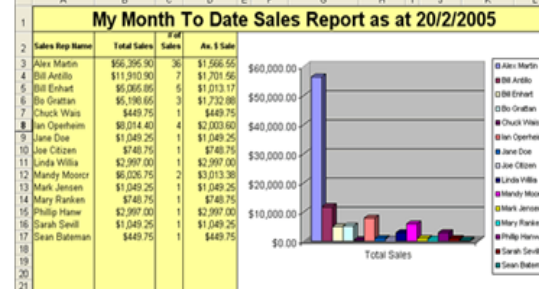

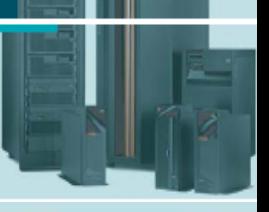

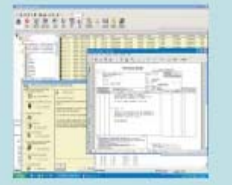

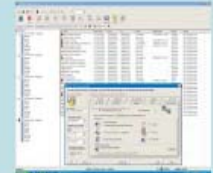

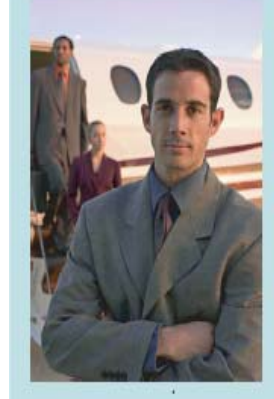

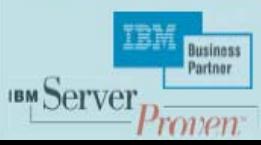

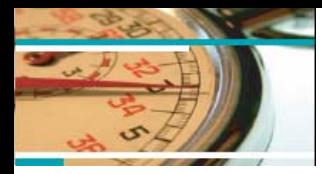

erfect Reporting - Everytime - Automatically - Any format - Any file type

꾑

Archive

 $+Much$ More •

•

•

•

•

•

•

•

•

# What are the benefits?

Archiving · Bundling · Bursting · Exporting · Emailing · Printing · Convert to any format

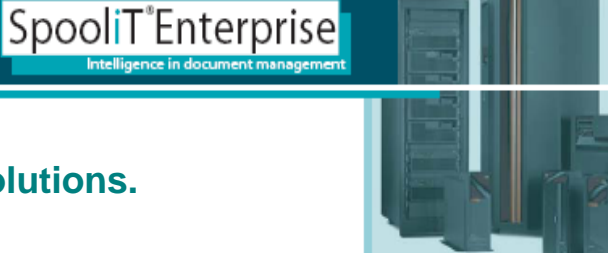

**Security at your finger tips**

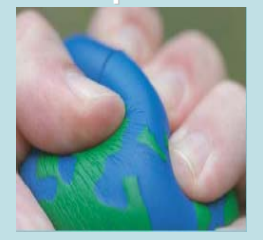

**SpooliT always delivers**

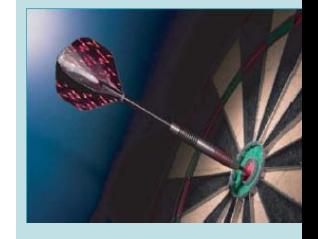

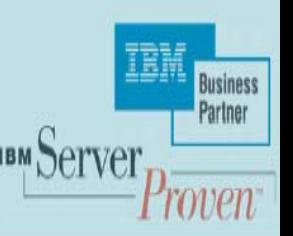

**Removes the reliance on hardcopy 'print only' solutions.**

- **Introduce choice for users and customer via Excel softcopy alternatives.**
- **Automate delivery of reports into Excel (day-end, month-end etc).**
- **Reports including any numeric values are prime candidates to be automatically exported into excel.**
- **Removes repetitive re-keying + analysis because it is automated.**
- **Create SpooliT 'Excel templates' for finance dept to mine required data from reports and present data via excel. Documents can be automatically saved in the finance folders ready for use.**
- **Users already use Excel. Leverage their knowledge and present data directly into excel. No need to learn or use new tools.**

 **Enable user 'self service'. Allow users to convert into Excel whenthey need. No need to contact I.T to create data extracts.**

 **Requires no application software changes to implement. Even end users can create their own Excel templates.**